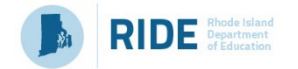

# **Evidence-Based Review Tool / Organizer**

*To determine if an activity, intervention, or strategy meets the ESEA/ESSA evidence-based criteria the following questions should be reviewed.* 

#### *Step 1: Stakeholders identify areas of need through a needs assessment process.*

Note that the LEA and school report card organizers can be used to assist with this needs assessment process.

# *Step 2: Use an Evidence-Based catalog to find studies aligned to the LEA/school need.*

*Studies should be collected using evidence-based catalogs. The questions below will then help to determine if an individual study will meet the requirements of evidence-based.* 

## *Step 3: Determine if the study meets the Evidence-Based criteria required for the Federal Program.*

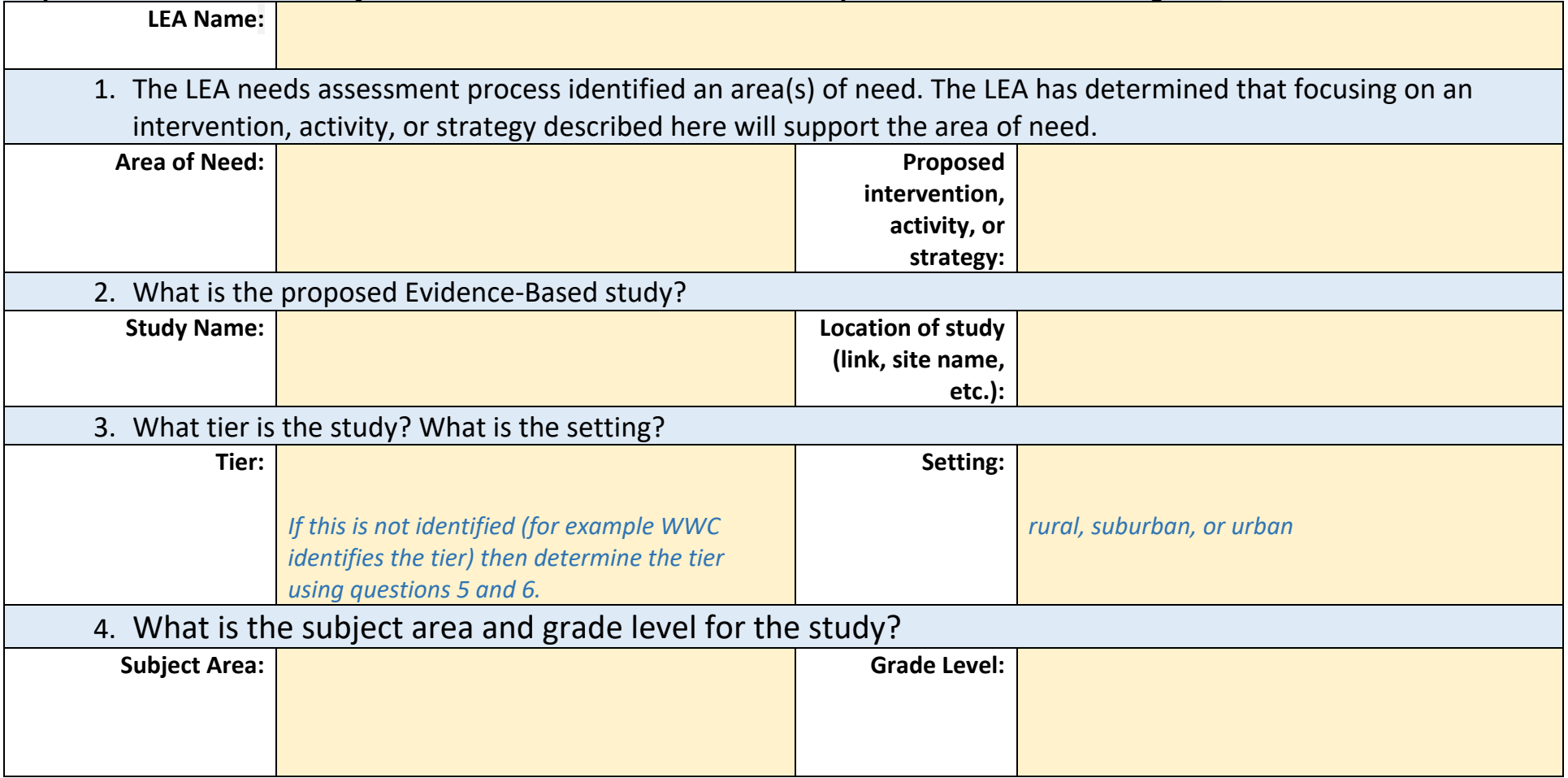

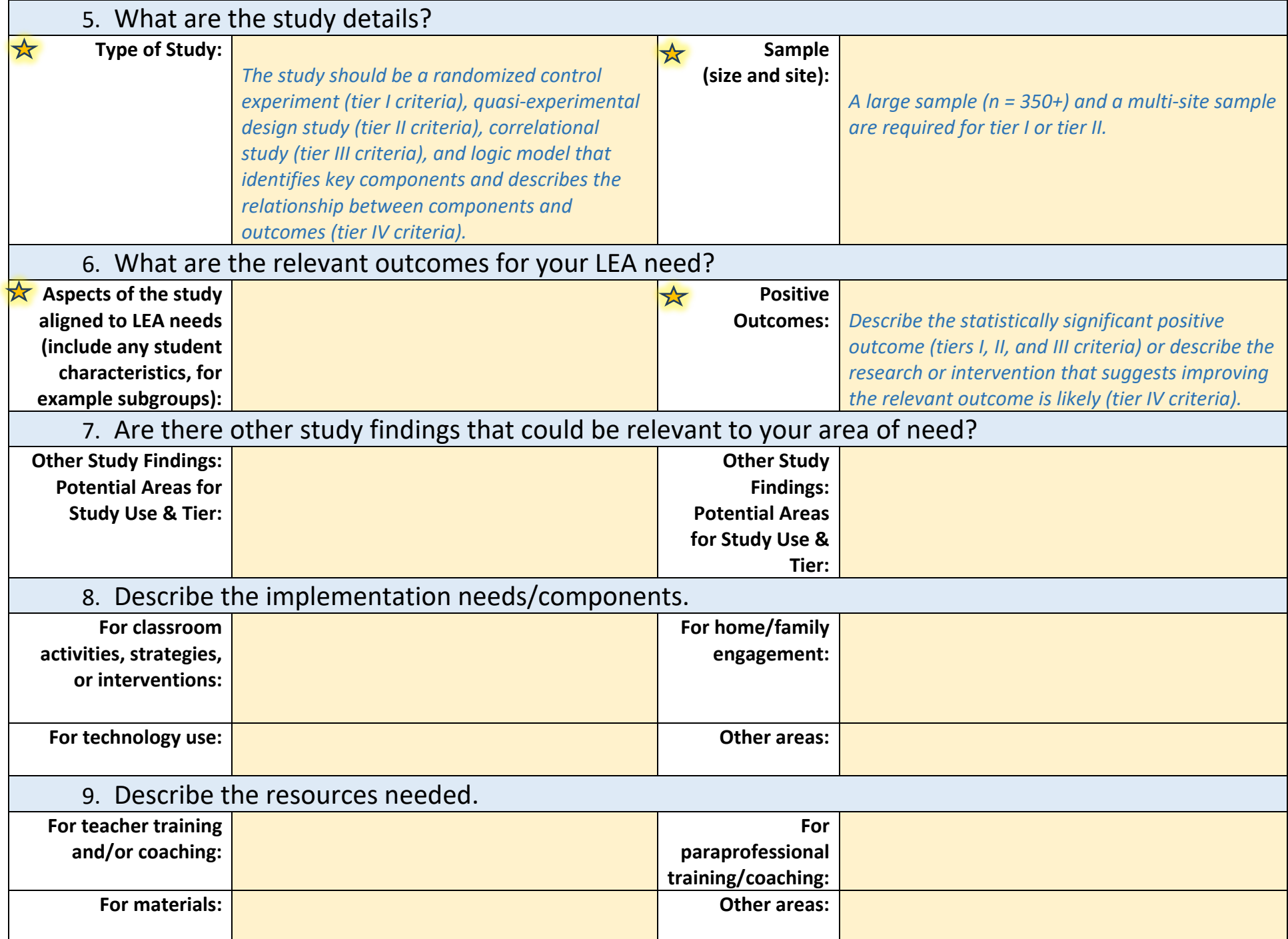

### *Step 4: Evidence-based Tier requirements for Federal Programs (Rhode Island)*

- Title I-A Parent & Family Engagement (for school-wide and targeted assistance programs)
- Title I Section 1003 (CSI) Initiatives (including all strategies, interventions, and activities)
- Title II-A Professional Learning and *Class-Size Reduction*

# *Additional Resources: Links to templates, tools, and resources*

- [LEA Report Card Organizer](javascript:__doPostBack() & [School Report Card Organizer](javascript:__doPostBack()
- [SurveyWorks Professional Learning Survey Results Review for Teachers, Staff, and Support Professionals](javascript:__doPostBack()
- [SurveyWorks Panorama Playbook Evidence-Based Initiatives](javascript:__doPostBack()
- [Hexagon Tool from National Implementation Research Network](javascript:__doPostBack() *for evaluating the local fit of evidence-based practices*
- [Key Resource List \(of clearinghouses and evidence-based databases\)](javascript:__doPostBack()